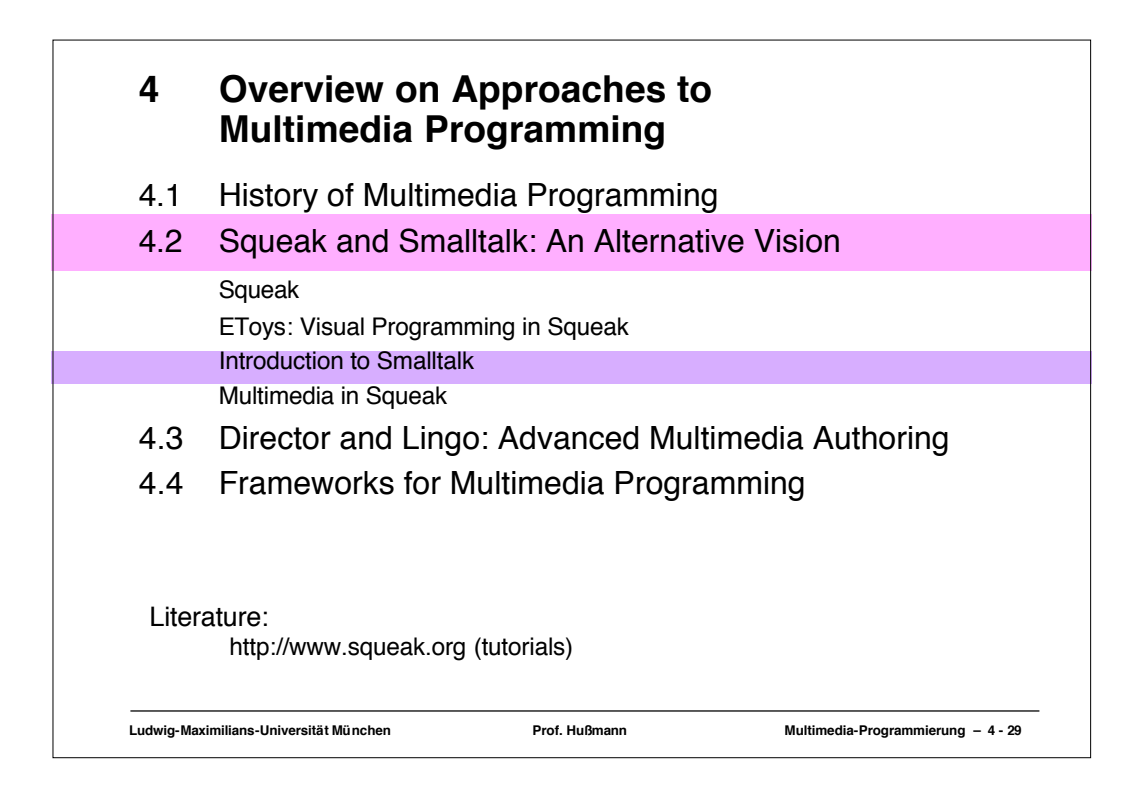

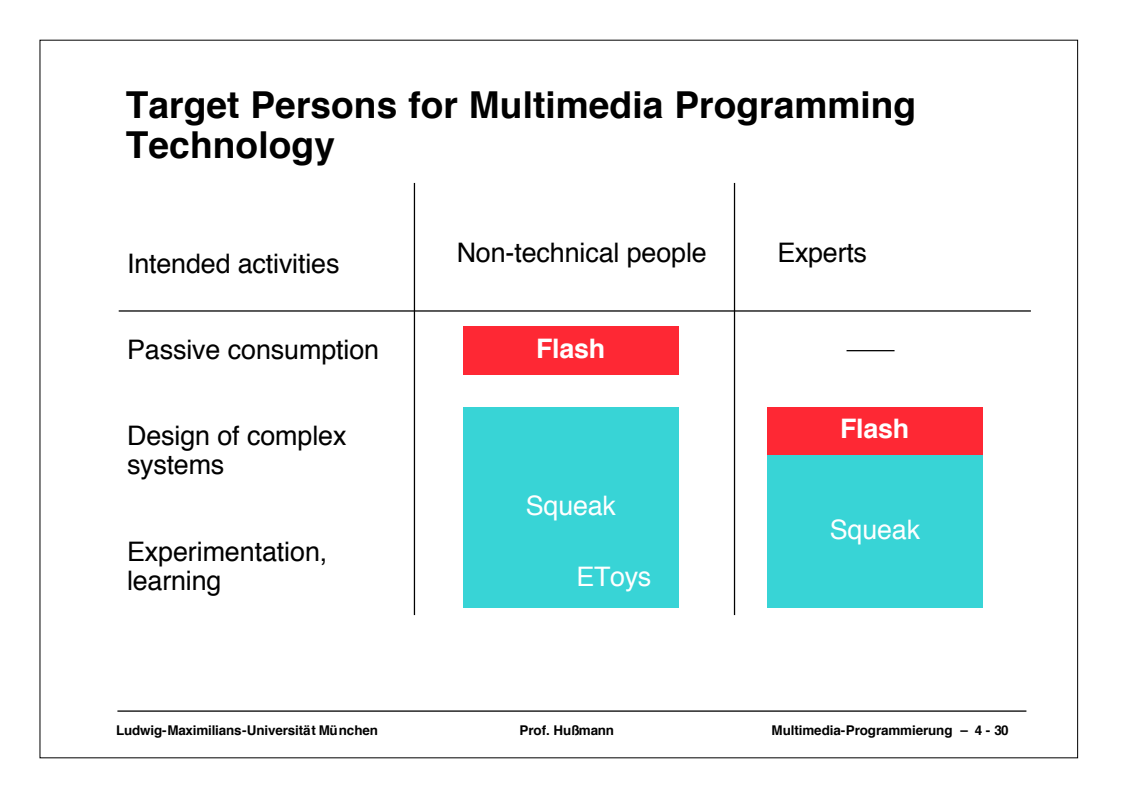

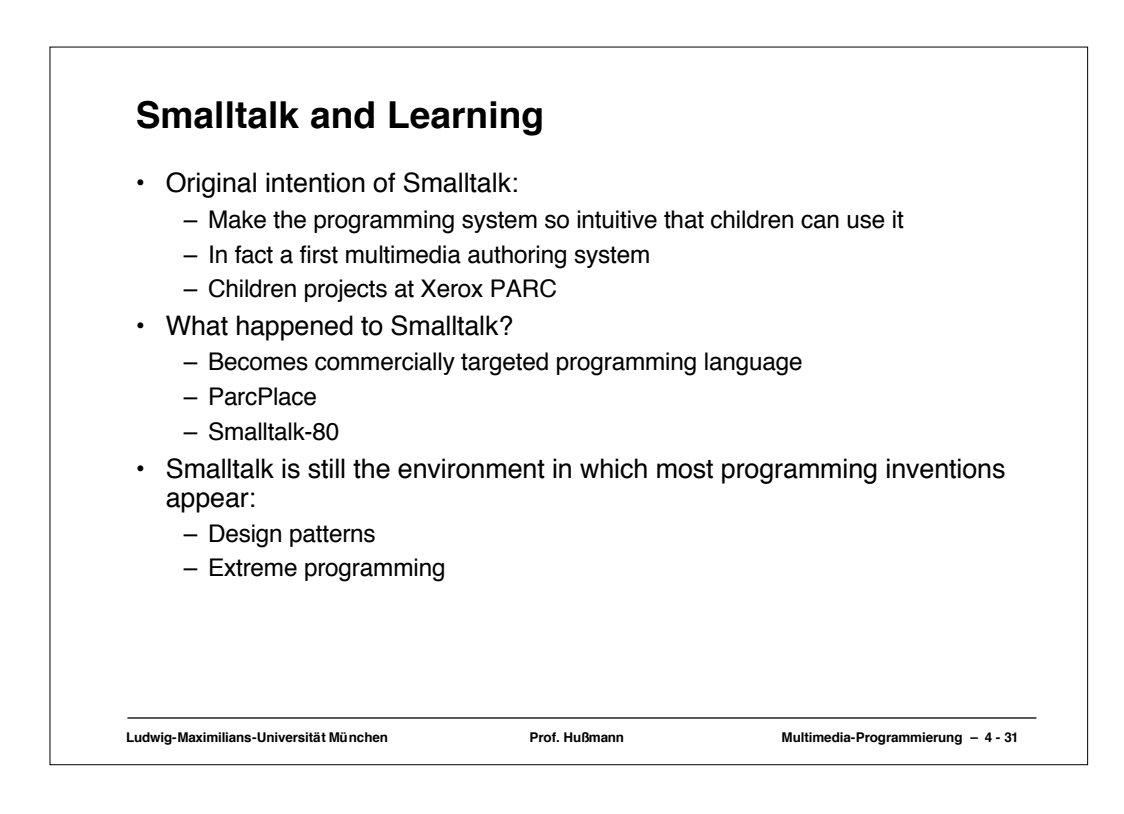

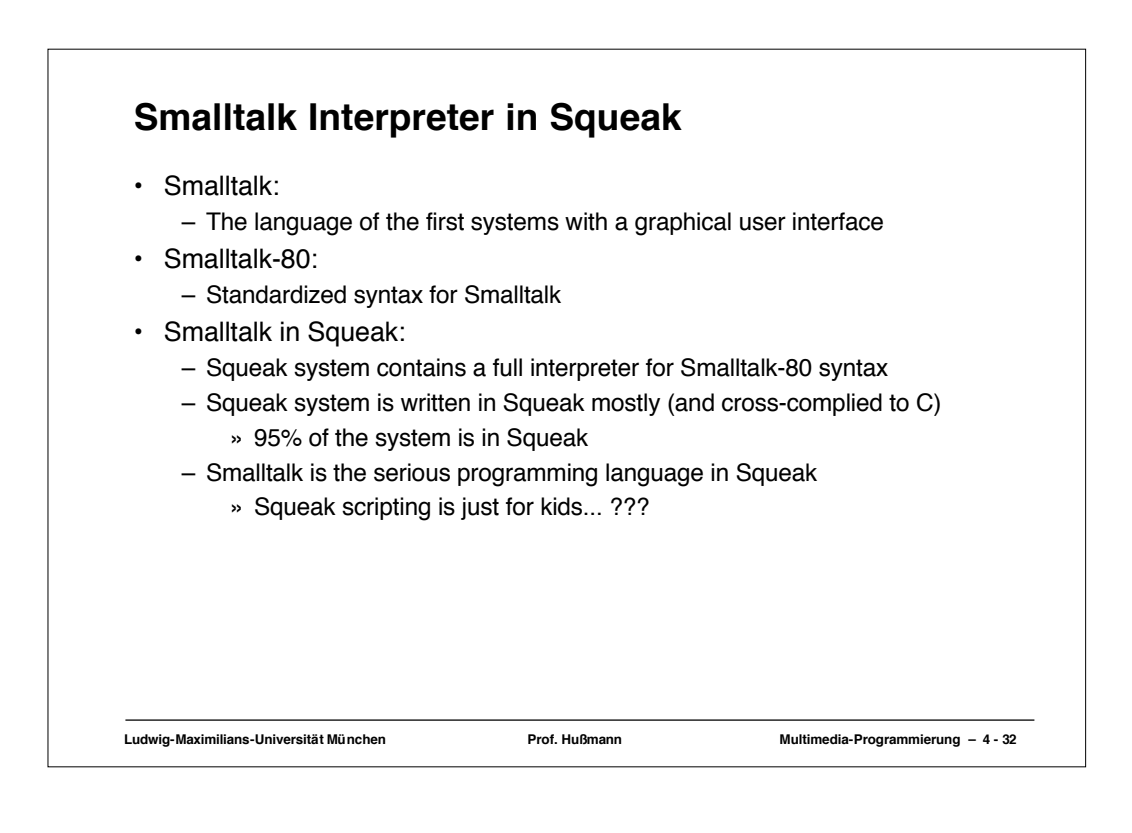

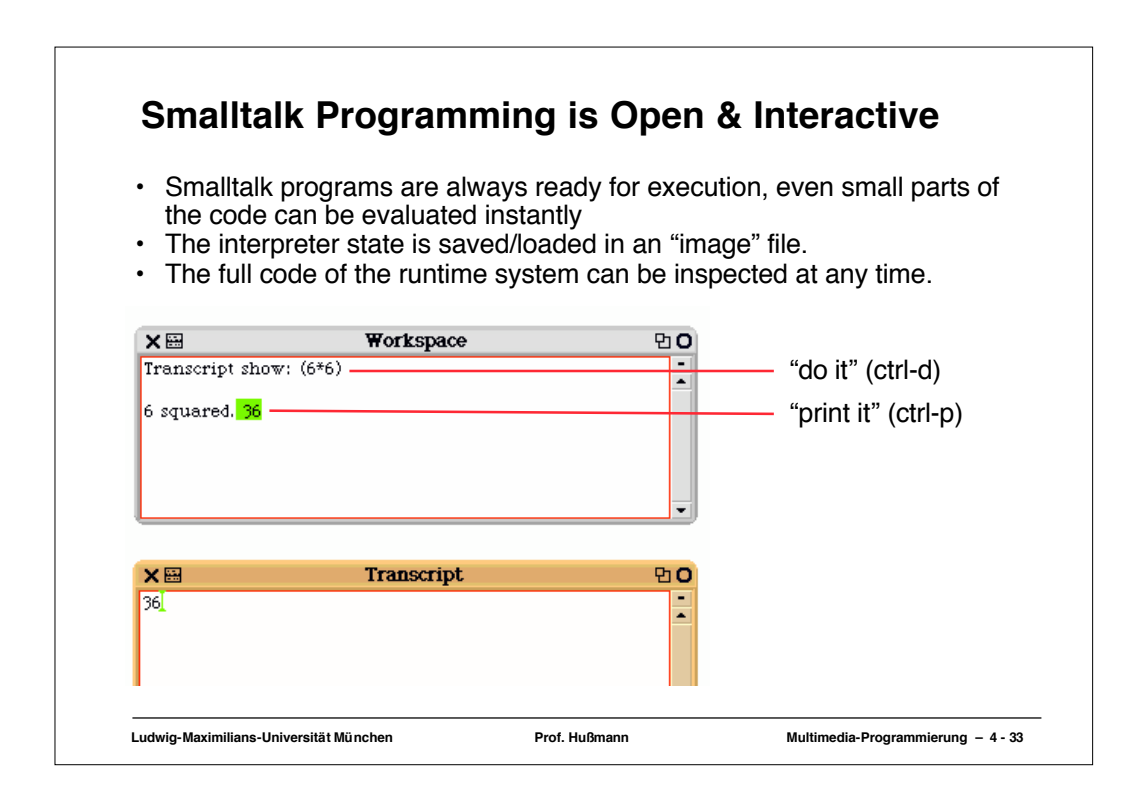

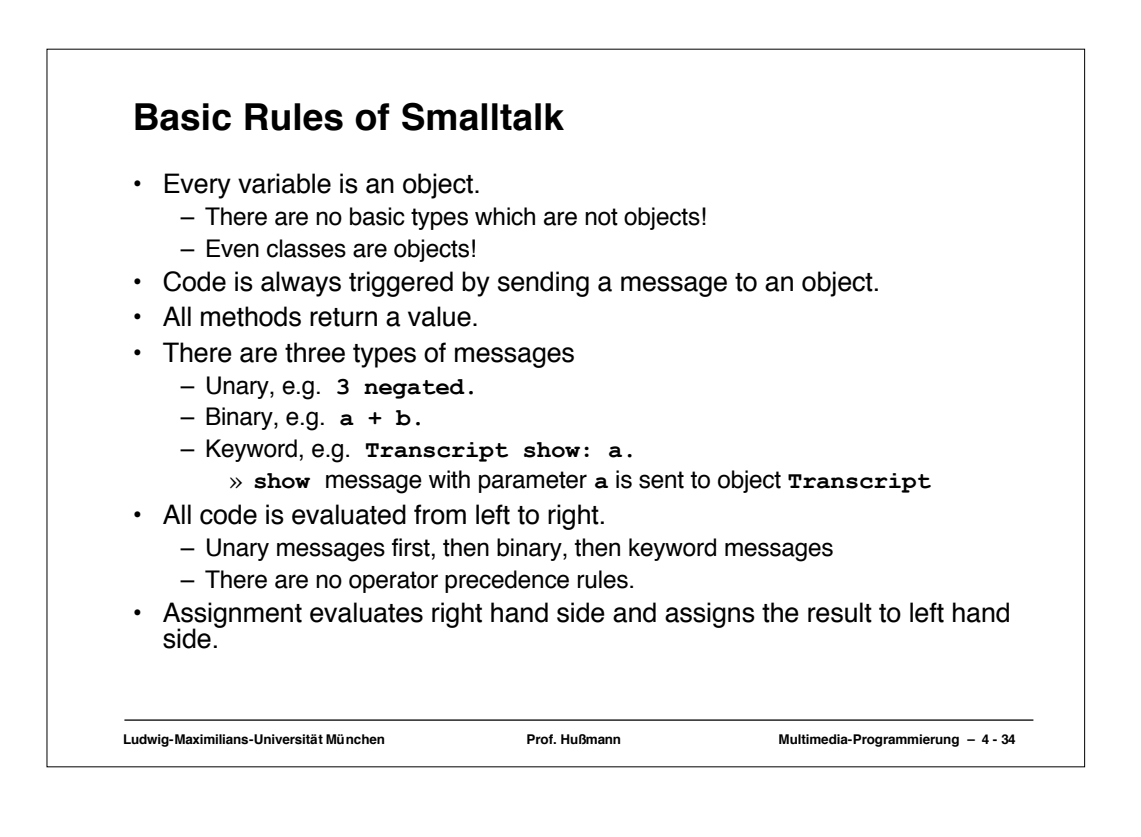

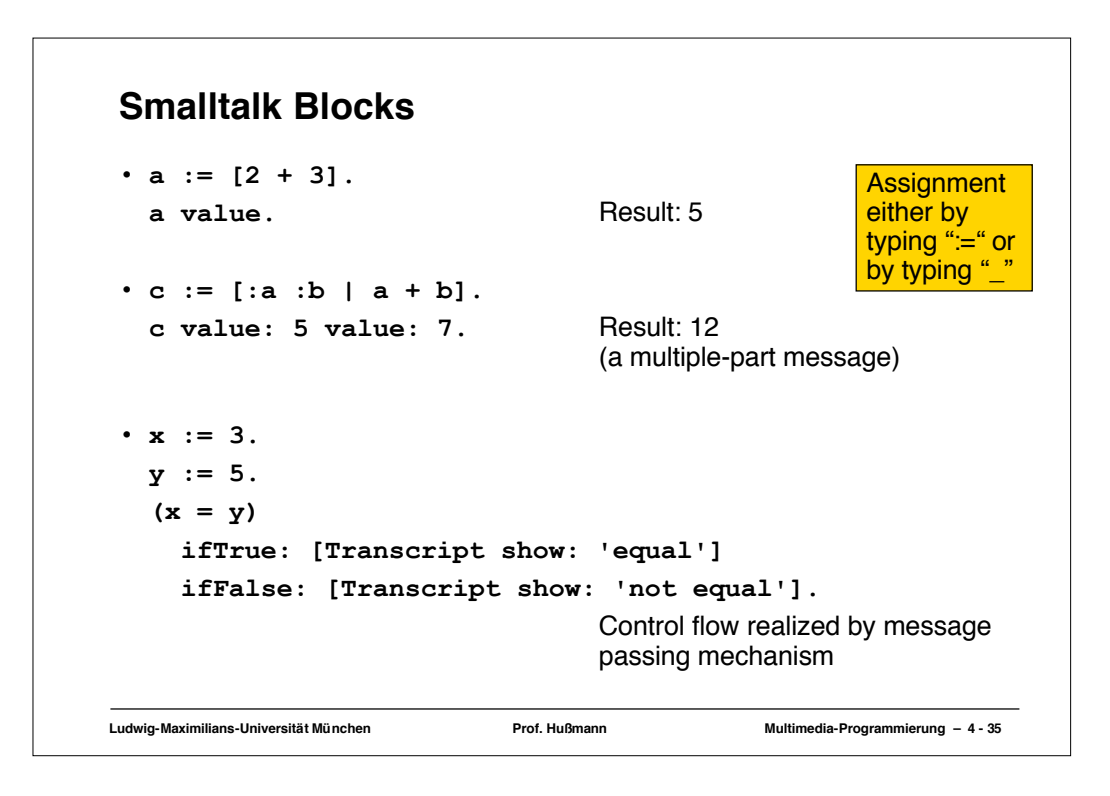

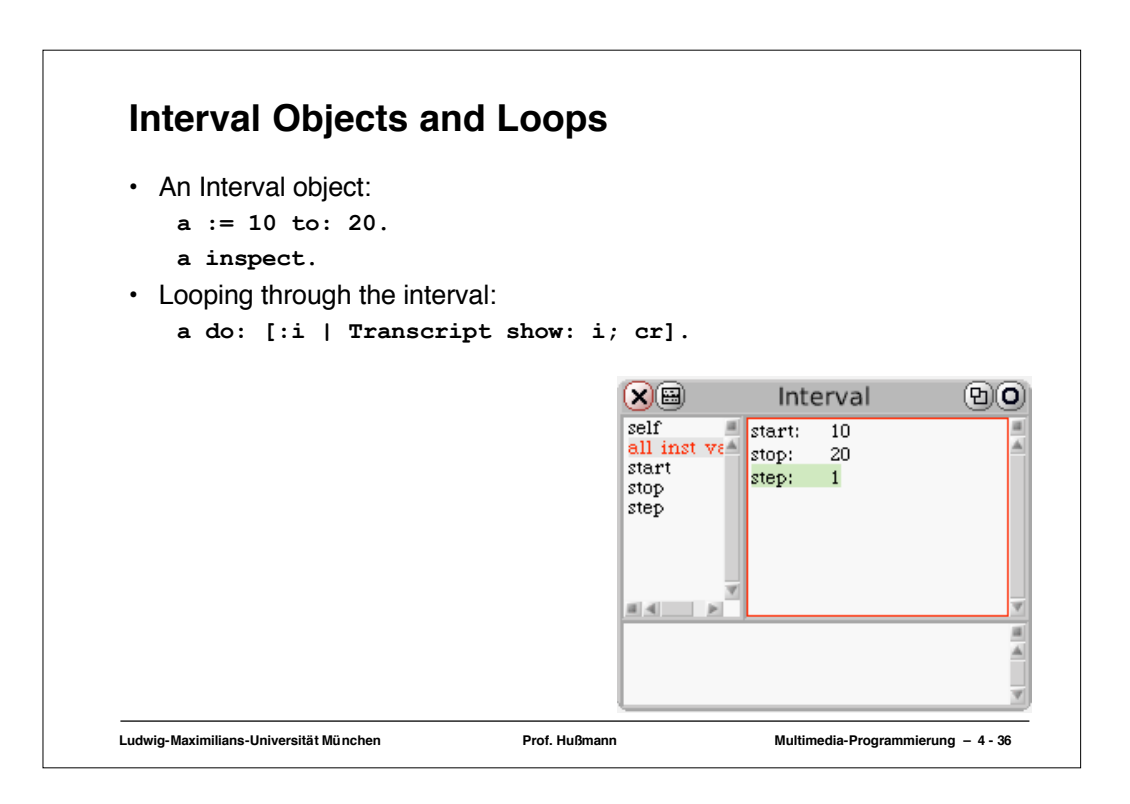

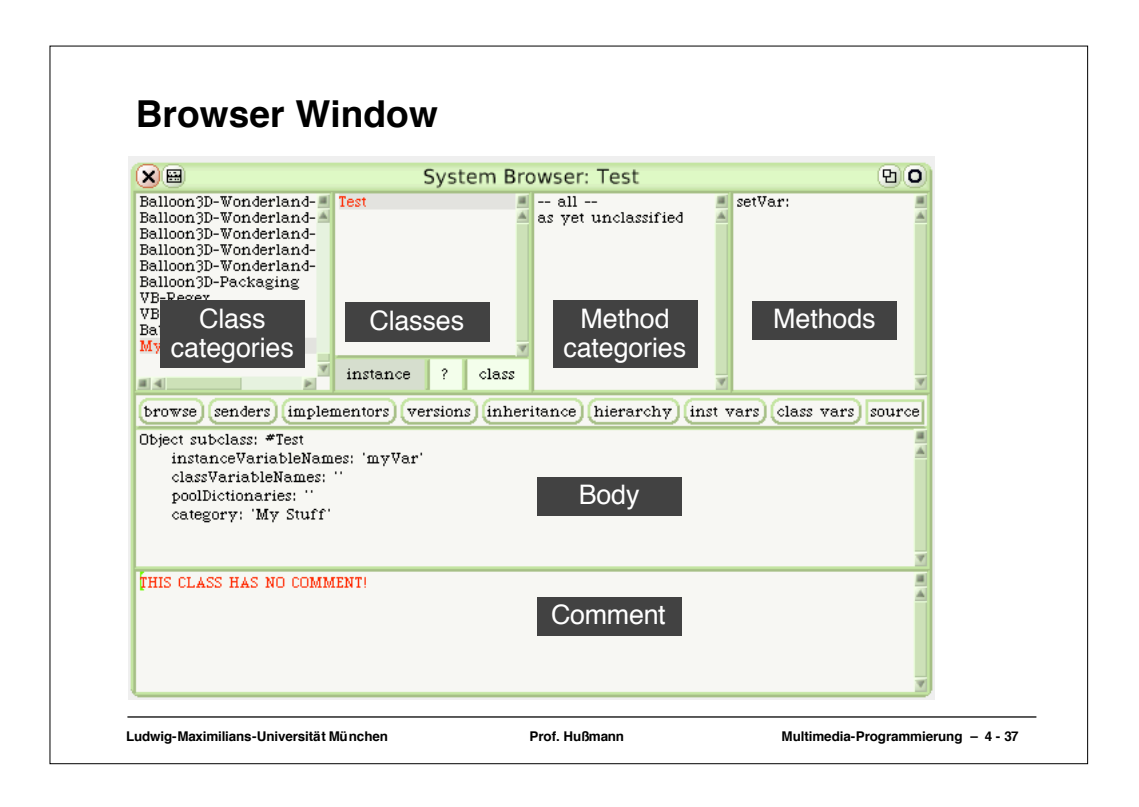

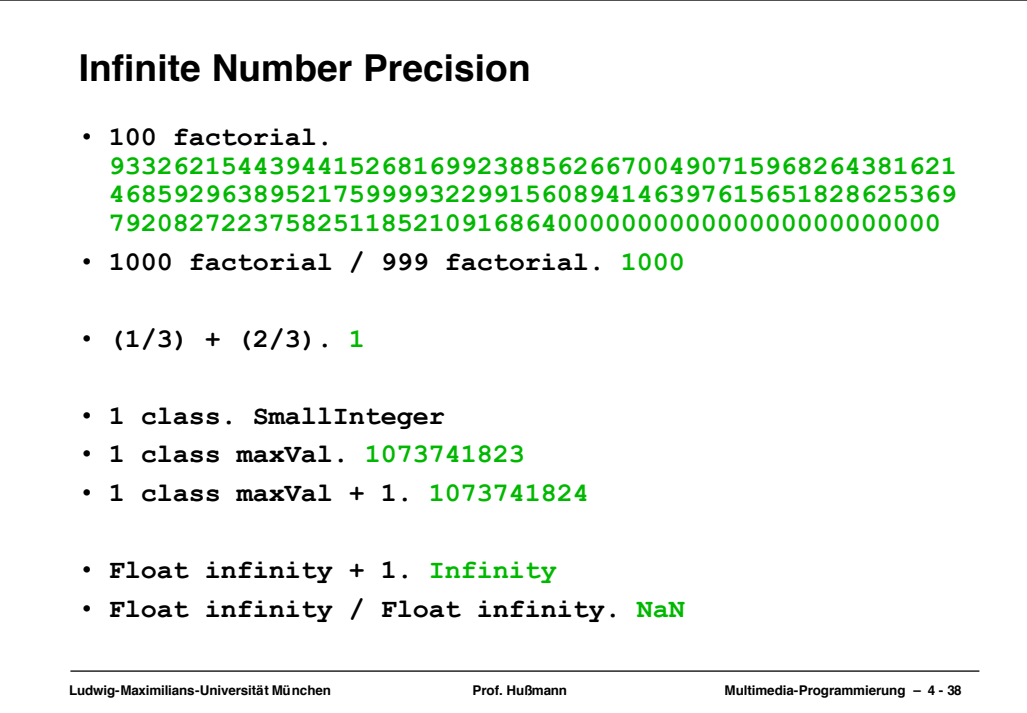

## **While Loops, Lazy Evaluation, Local Variables**

```
Ludwig-Maximilians-Universität München Prof. Hußmann Multimedia-Programmierung – 4 - 39
| f n |
f := 1.
n := 4.
[n > 1] whileTrue: [f := f * n. n := n-1].
f.
Smaller Steps:
s := [n > 1].s inspect.
s whileTrue: [Transcript show: n. n := n-1.]
```
## **Ludwig-Maximilians-Universität München Prof. Hußmann Multimedia-Programmierung – 4 - 40 High-Level Iterators a := #(100 200 300). a do: [:x | Transcript show: x; cr]. a collect: [:x | x\*2]. #(200 400 600) a := #(1 2 3). 15 odd. a reject: [:x | x odd]. #(2)**

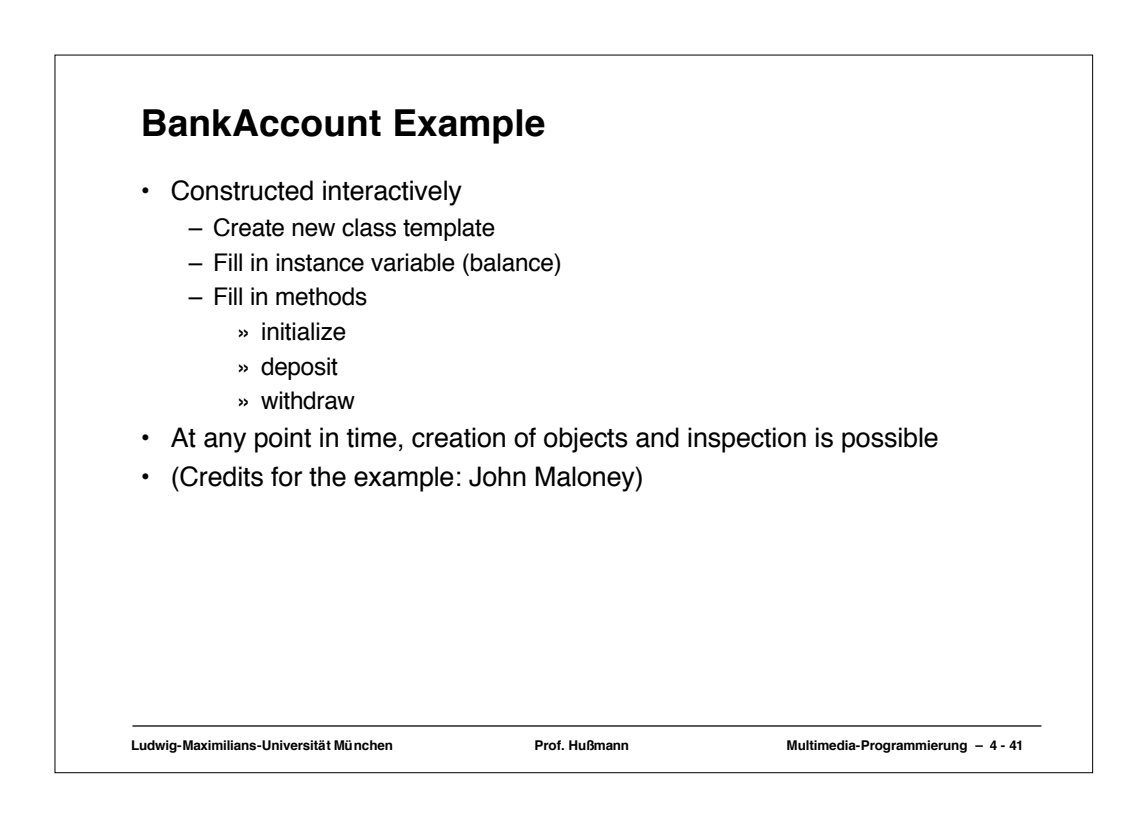

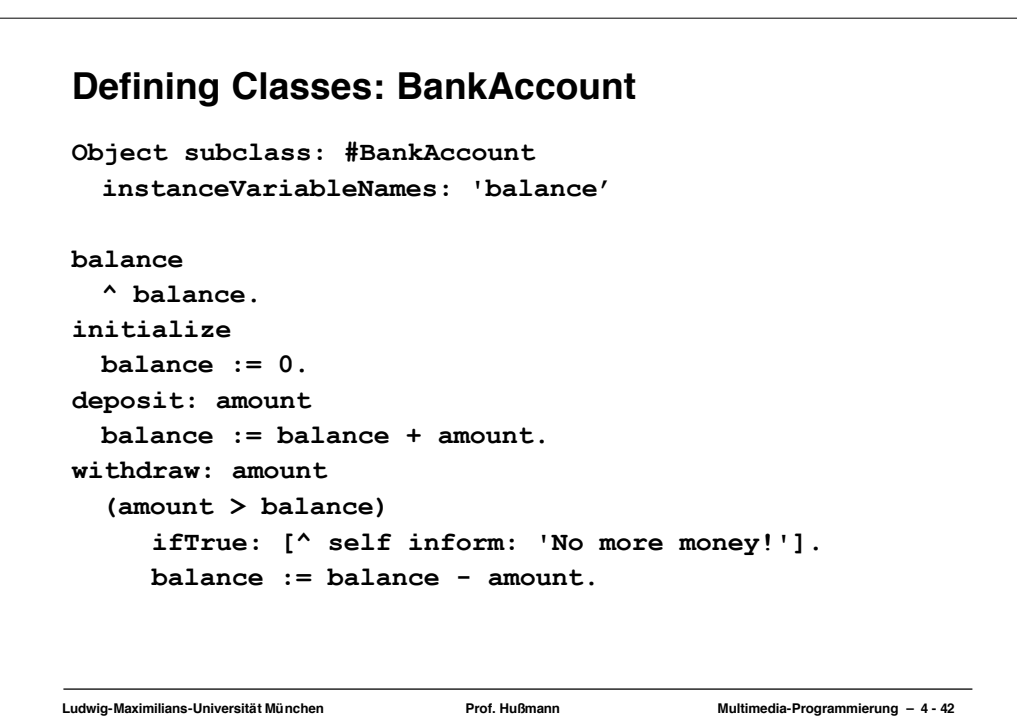

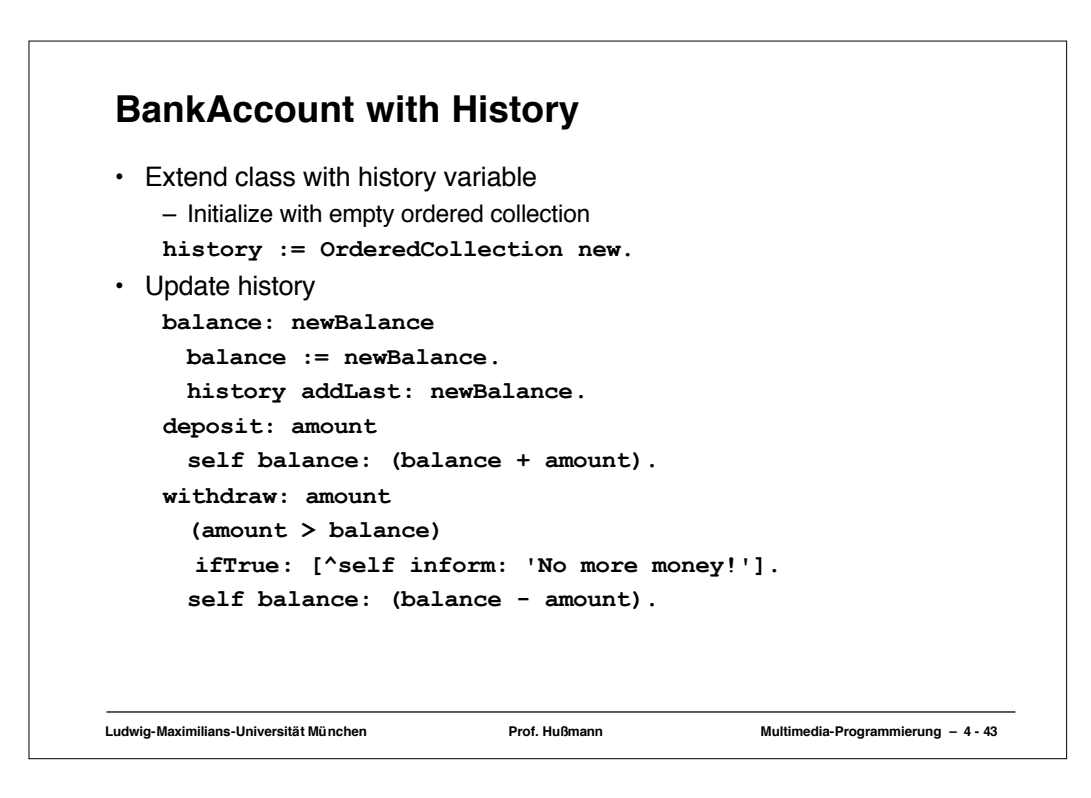

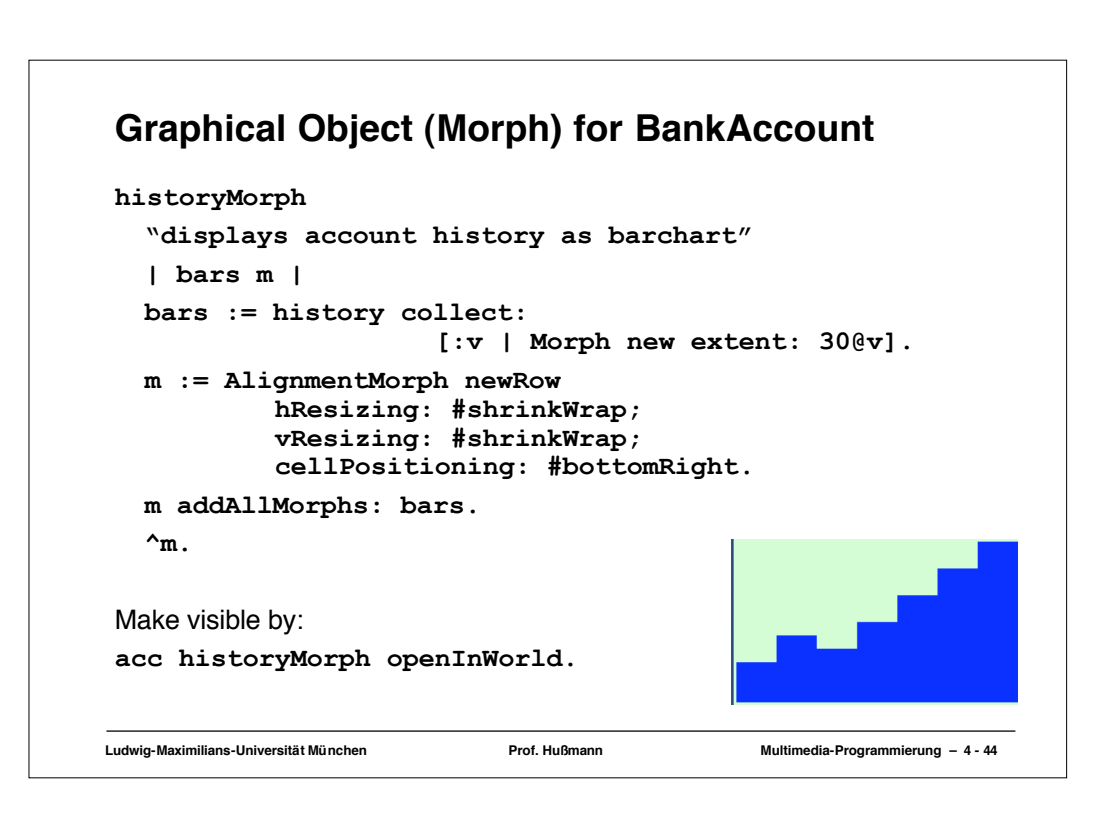

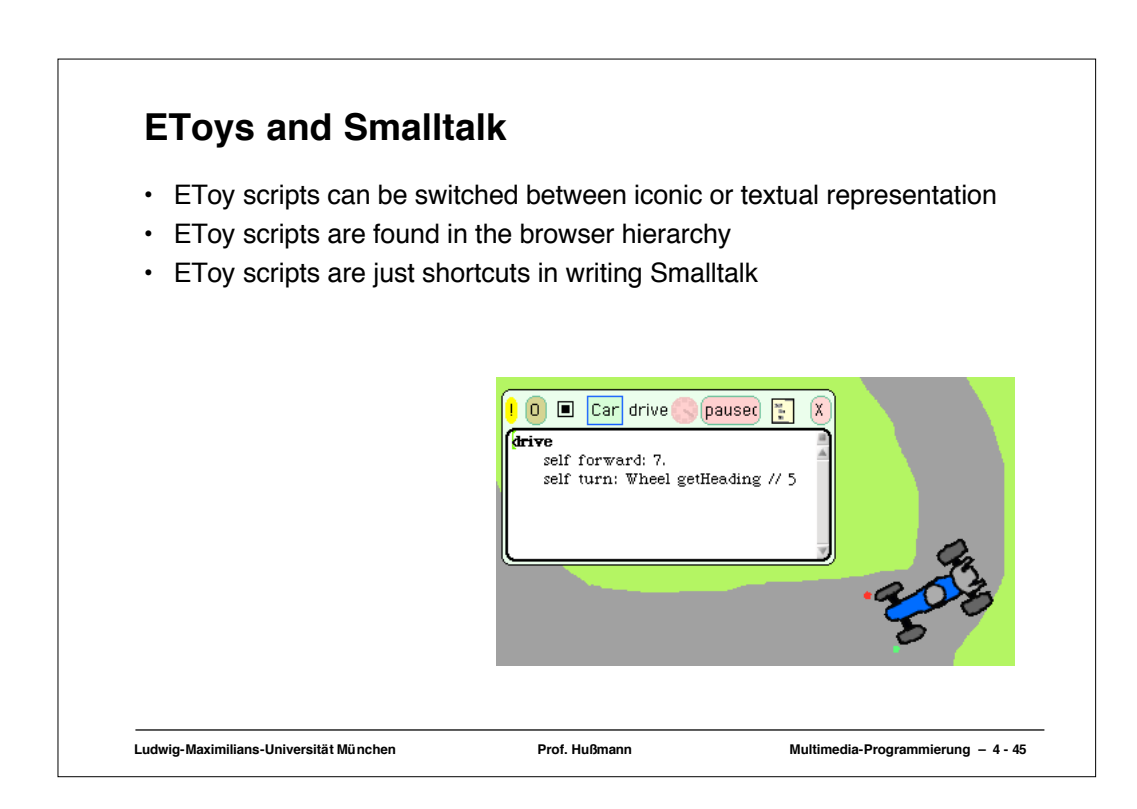

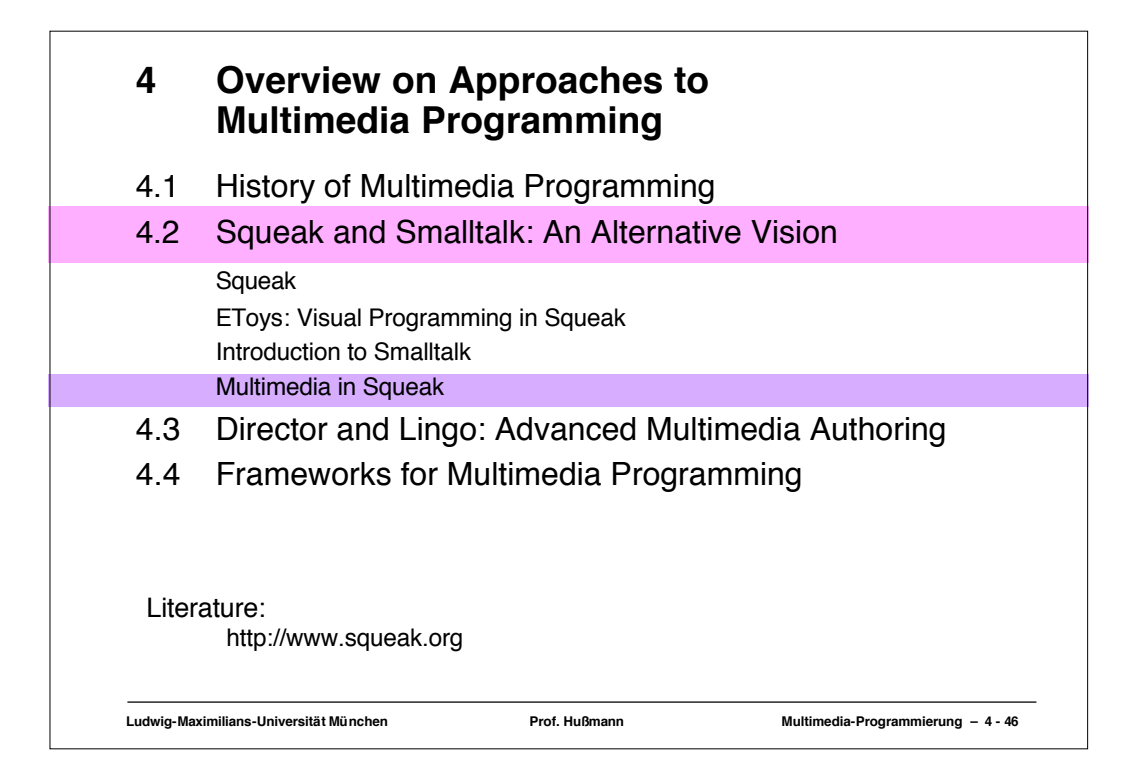

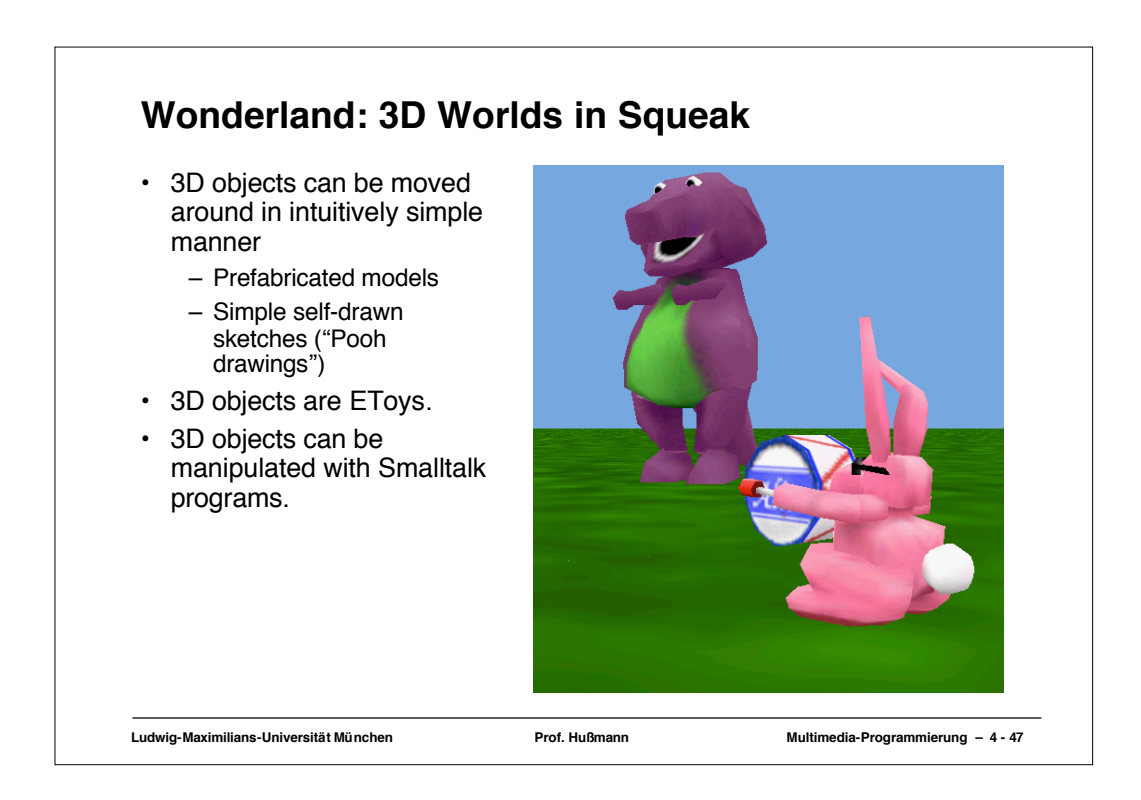

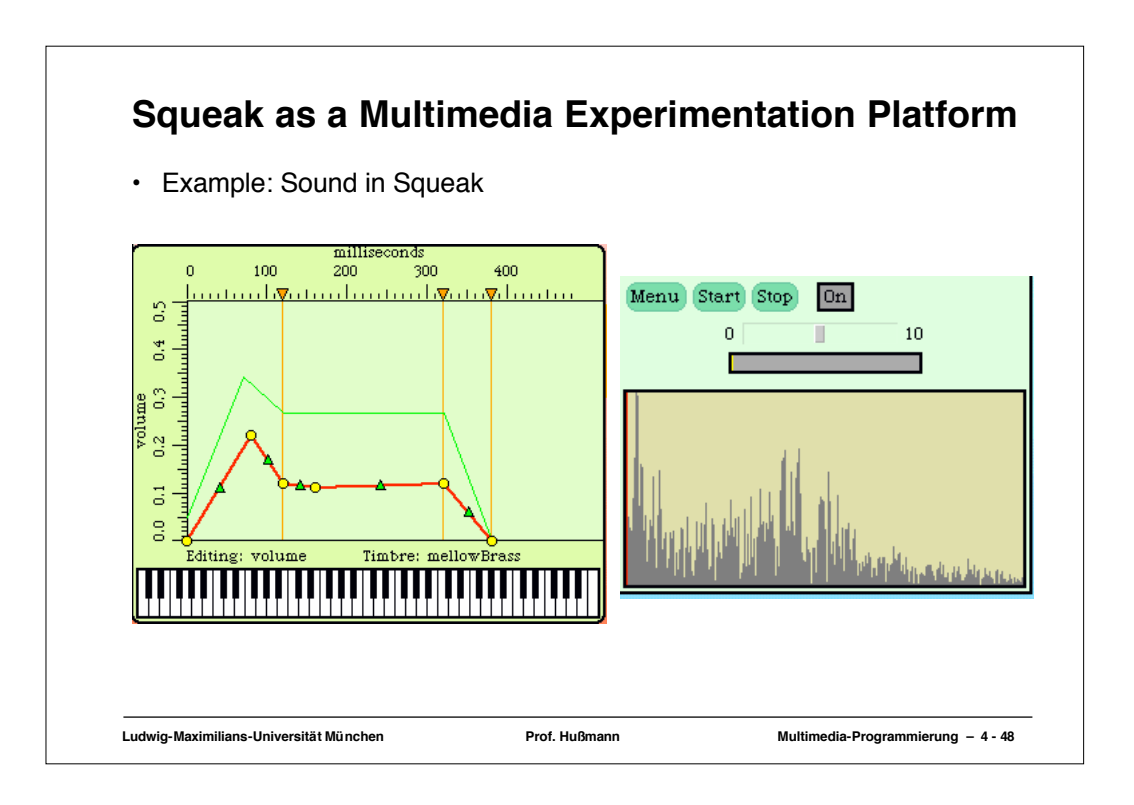

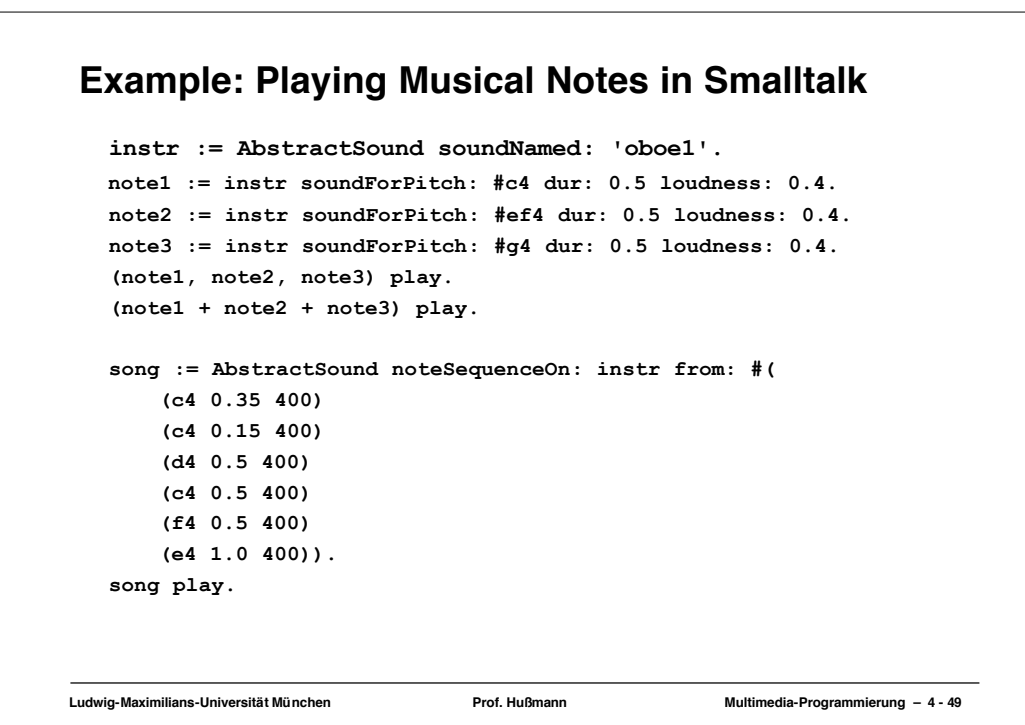